# Aplicação da Teoria de Cosserat a Sistemas Simples e Complexos

## 4.1 Introdução

Os capítulos anteriores trataram da teoria de Cosserat para vigas esbeltas. Neste cap´ıtulo, aplica-se essa teoria, primeiro para sistemas simples, com o intuito de validar a teoria e verificar o programa desenvolvido em Matlab, e depois para sistemas complexos. Usa-se o termo sistemas simples para denotar aqueles sistemas cuja dinˆamica ´e conhecida ou pode ser facilmente obtida. Portanto, primeiro é estudado o problema de autovalor de um rotor horizontal, logo, s˜ao calculados os autovalores e modos normais de vibração de uma viga em configuração L, posteriormente estuda-se a dinâmica não linear de uma viga com impacto, numérica e experimentalmente. Finalmente, a dinâmica de uma viga rotativa curva confinada num tubo metálico é analisada numérica e experimentalmente. Para os cálculos numéricos foi elaborado um programa usando o software Matlab e, as simulações numéricas foram realizadas usando um computador Pentium III (processador 1GHz, 3GB RAM).

## 4.2 Análise Numérica de um Rotor Horizontal

Para a análise do rotor horizontal, toma-se o exemplo do livro de Lalanne [11]. Considera-se que este sistema rotativo está apoiado em mancais elásticos nos extremos e leva três discos rígidos homogêneos ao longo do eixo. Como resultados, obtém-se as frequências naturais, as quais são comparadas com aquelas da referência. Além disso, realiza-se uma análise do diagrama de Campbell.

#### 4.2.1

## Componentes do Sistema Rotativo

Os principais componentes de um sistema rotativo são o disco, o eixo flexível (estudado nos capítulos anteriores) e os mancais.

#### O Disco

Para modelar o disco, ele é suposto rígido, axi-simétrico e homogêneo, consequentemente, o seu centro geométrico coincide com o seu centro de massa e é caracterizado unicamente pela sua energia cinética.

Em relação à viga de Cosserat, sabe-se que qualquer nó i da viga possui seis graus de liberdade, nesse caso, o vetor de deslocamento nodal q<sup>i</sup> pode ser dividido em vetores de translação  $\mathbf{q}_t$  e rotação  $\mathbf{q}_r$ :

$$
\mathbf{q}_i = \begin{bmatrix} x_i & y_i & z_i & \phi_{xi} & \phi_{yi} & \phi_{zi} \end{bmatrix}^T = \begin{bmatrix} \mathbf{q}_t \\ \mathbf{q}_r \end{bmatrix}
$$
(4-1)

Logo, supondo que o disco esteja localizado no nó  $i$ , o vetor de deslocamento nodal do centro geométrico do disco é representado através da Eq. (4-1).

Também, a expressão da energia cinética de uma seção transversal da viga é dada pela Eq. (3-19). Essa mesma equação pode ser usada para calcular a energia cinética do disco:

$$
T_d = \frac{1}{2} \dot{\mathbf{q}}_t^T \mathbf{M} \dot{\mathbf{q}}_t + \frac{1}{2} S_{\mathbf{W}_d} T^S \mathbf{I}^S \mathbf{w}_d
$$

sendo  $M e^{-S}I$  as matrizes de massa e inércia do disco,

$$
\mathbf{M} = \left[ \begin{array}{ccc} m_d & 0 & 0 \\ 0 & m_d & 0 \\ 0 & 0 & m_d \end{array} \right], \quad {}^{S}\mathbf{I} = \left[ \begin{array}{ccc} \frac{I_{d3}}{2} & 0 & 0 \\ 0 & \frac{I_{d3}}{2} & 0 \\ 0 & 0 & I_{d3} \end{array} \right]
$$

onde  $m_d$ é a massa do disco e  $I_{d3}$ é o momento de inércia polar em relação a seu centro. Por outro lado, uma pequena modificação da Eq. (3-2) permite obter a velocidade angular do disco  $^S\mathbf{w}_d$  no nó *i*:

$$
{}^{S}\mathbf{w}_{d} = \begin{bmatrix} \dot{\phi}_{xi}(\cos \Omega t - \phi_{zi} \sin \Omega t) + \dot{\phi}_{yi}(\sin \Omega t + \phi_{zi} \cos \Omega t) \\ \dot{\phi}_{yi}(\cos \Omega t - \phi_{zi} \sin \Omega t) - \dot{\phi}_{xi}(\sin \Omega t + \phi_{zi} \cos \Omega t) \\ \phi_{yi} \dot{\phi}_{xi} + (\Omega + \dot{\phi}_{zi}) \end{bmatrix}
$$

Finalmente, usando a equação de Lagrange Eq. (3-4), as equações de movimento do disco resultam:

$$
\mathbf{M}_d \ddot{\mathbf{q}}_i + \mathbf{G}_d \dot{\mathbf{q}}_i = \mathbf{F}_d + \mathbf{F}_d^i \tag{4-2}
$$

sendo  $\mathbf{M}_d$  e  $\mathbf{G}_d$  as matrizes de massa e giroscópica do disco, respectivamente;  $\mathbf{F}_d$  é o vetor de forças externas atuando sobre o disco e  $\mathbf{F}_d^i$  é o vetor de forças internas que se anulará quando o sistema todo for considerado. As expressões explícitas das matrizes são:

$$
\mathbf{M}_{d} = \left[ \begin{array}{cccccc} m_{d} & 0 & 0 & 0 & 0 & 0 \\ 0 & m_{d} & 0 & 0 & 0 & 0 \\ 0 & 0 & m_{d} & 0 & 0 & 0 \\ 0 & 0 & 0 & \frac{I_{d3}}{2} & 0 & 0 \\ 0 & 0 & 0 & 0 & \frac{I_{d3}}{2} & 0 \\ 0 & 0 & 0 & 0 & 0 & I_{d3} \end{array} \right], \quad \mathbf{G}_{d} = \Omega \left[ \begin{array}{cccccc} 0 & 0 & 0 & 0 & 0 & 0 \\ 0 & 0 & 0 & 0 & 0 & 0 \\ 0 & 0 & 0 & 0 & 0 & 0 \\ 0 & 0 & 0 & -I_{d3} & 0 & 0 \\ 0 & 0 & 0 & 0 & 0 & 0 \end{array} \right]
$$

#### Os Mancais

Os mancais são considerados como de suporte e podem ser localizados em qualquer nó  $i$  ao longo do eixo. Nos mancais, os valores de rigidez e amortecimento indicam a influência das forças em função dos deslocamentos e velocidades em cada direção e, os termos de acoplamento fornecem informações nas outras direções. Assumindo que os termos de rigidez e amortecimento são conhecidos, a seguinte relação é válida [11]:

$$
\mathbf{K}_b \mathbf{q}_i + \mathbf{C}_b \dot{\mathbf{q}}_i = \mathbf{F}_b + \mathbf{F}_b^i \tag{4-3}
$$

sendo  $K_b$  e  $C_b$  as matrizes de rigidez e de amortecimento, respectivamente;  $\mathbf{F}_b$  é o vetor de forças externas que atua sobre o mancal e  $\mathbf{F}_b^i$  é o vetor de forças internas que se anulará quando o sistema todo for considerado.

$$
\mathbf{K}_{b} = \begin{bmatrix} k_{txx} & k_{txy} & k_{txz} & 0 & 0 & 0 \\ k_{tyx} & k_{tyy} & k_{tyz} & 0 & 0 & 0 \\ k_{tzx} & k_{tzy} & k_{tzz} & 0 & 0 & 0 \\ 0 & 0 & 0 & k_{rxx} & k_{rxy} & k_{rxz} \\ 0 & 0 & 0 & k_{ryx} & k_{ryy} & k_{ryz} \\ 0 & 0 & 0 & k_{rzx} & k_{rzy} & k_{rzz} \end{bmatrix}, \mathbf{C}_{b} = \begin{bmatrix} c_{txx} & c_{txy} & c_{txz} & 0 & 0 & 0 \\ c_{tyx} & c_{tyy} & c_{tyz} & 0 & 0 & 0 \\ c_{tzx} & c_{tzy} & c_{tzz} & 0 & 0 & 0 \\ 0 & 0 & 0 & c_{rxx} & c_{ryy} & c_{rzz} \\ 0 & 0 & 0 & c_{ryx} & c_{ryy} & c_{ryz} \\ 0 & 0 & 0 & c_{rzx} & c_{rzy} & c_{rzz} \end{bmatrix}
$$

Os sub-índices t e r, usados nas matrizes  $\mathbf{K}_b$  e  $\mathbf{C}_b$ , representam translação e rotação, respectivamente.

## 4.2.2 Equações de Movimento do Rotor Horizontal

Levando em conta a compatibilidade de todos os graus de liberdade do sistema, ou seja, do eixo Eq. (3-23), do disco Eq. (4-2) e dos mancais Eq.  $(4-3)$ , a equação de movimento para o sistema rotativo resulta:

$$
\mathbf{M}^*\ddot{\mathbf{q}} + (\mathbf{C}^* + \mathbf{G}^*)\dot{\mathbf{q}} + \mathbf{K}^*\mathbf{q} = \mathbf{F}
$$
\n(4-4)

sendo:

$$
\mathbf{q} = \left[ \begin{array}{cccccccccc} X_1 & Y_1 & Z_1 & \Phi_{X1} & \Phi_{Y1} & \Phi_{Z1} & X_2 & Y_2 & Z_2 & \Phi_{X2} & \Phi_{Y2} & \Phi_{Z2} & \cdots \end{array} \right]^T
$$

o vetor de deslocamento nodal de todo o sistema (eixo, discos e mancais); M<sup>∗</sup>, C<sup>∗</sup>, G<sup>∗</sup> e K<sup>∗</sup> são as matrizes de massa, de amortecimento, giroscópica e de rigidez do sistema, respectivamente, e  $\bf{F}$  representa o vetor de forças externas.

## 4.2.3 Modos Normais de Vibração

Para obter os autovalores e os modos normais do sistema, Eq.  $(4-4)$ , é necess´ario ignorar as matrizes girosc´opica e de amortecimento. Portanto, a equação homogênea resulta:

$$
\mathbf{M}^* \ddot{\mathbf{q}} + \mathbf{K}^* \mathbf{q} = \mathbf{0} \tag{4-5}
$$

Resolvendo o problema de autovalor, associado à Eq.  $(4-5)$ , obtém-se um conjunto real de autovalores e autovetores [27].

Os modos normais podem ser imaginados como ondas estacionárias com nós fixos, Fig. 4.1. Os modos normais correspondem à vibração livre não amortecida em sistemas lineares, onde a análise modal clássica é empregada e está baseada nas seguintes hipóteses:

- $A$  dinâmica é linear e pode ser descrita através de equações diferenciais lineares.
- $-$  As matrizes do sistema são invariantes no tempo, ou seja, elas são constantes.
- A matriz de amortecimento é nula ou proporcional  $(C = \alpha M + \beta K)$ .

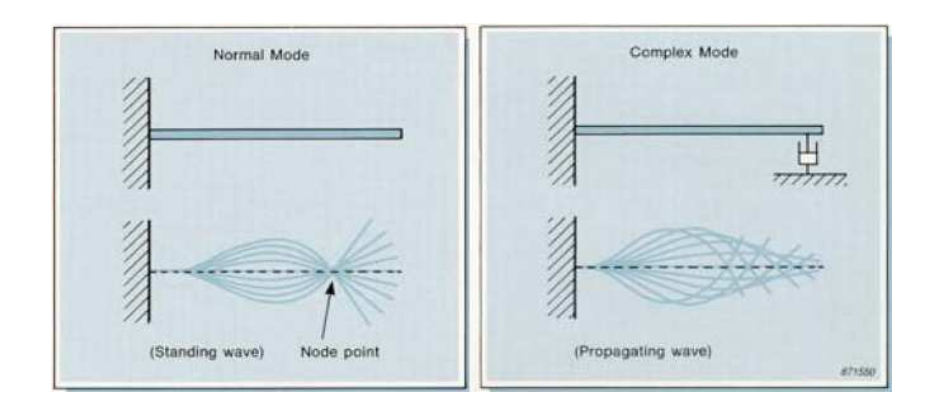

Figura 4.1: Visualização de modos normais e complexos [16].

# 4.2.4 Modos Complexos

Nos modos complexos não há nós estacionários nem forma bem definida como nos modos normais. Pode-se pensar nos modos complexos como ondas que se propagam sem nós fixos e são de difícil visualização, Fig. 4.1. Os modos complexos aparecem em sistemas com amortecimento não proporcional, com forças giroscópicas, com forças aerodinâmicas, etc. Para a vibração livre, a equação de movimento do sistema rotativo, que inclui forças giroscópicas, pode ser escrita da seguinte forma:

$$
\mathbf{M}^*\ddot{\mathbf{q}} + (\mathbf{C}^* + \mathbf{G}^*)\dot{\mathbf{q}} + \mathbf{K}^*\mathbf{q} = \mathbf{0}
$$
\n(4-6)

Para resolver o problema de autovalor é necessário que a equação acima seja representada na forma de espaço-estado [58]:

$$
\left[\begin{array}{cc} 0 & -M^* \\ M^* & C^* + G^* \end{array}\right] \left[\begin{array}{c} \ddot{q} \\ \dot{q} \end{array}\right] + \left[\begin{array}{cc} M^* & 0 \\ 0 & K^* \end{array}\right] \left[\begin{array}{c} \dot{q} \\ q \end{array}\right] = 0
$$

ou na forma simplificada:

$$
A\dot{y} + By = 0 \tag{4-7}
$$

nessa equação  ${\bf y} =$ h  $\dot{\mathbf{q}}^T \quad \mathbf{q}^T \: \: \Big]^T$ representa o vetor de estado, a matriz  $B$  é simétrica e A é antisimétrica, visto que M<sup>∗</sup> é simétrica.

É necessário ressaltar que as matrizes  $M^*$ ,  $C^*$ ,  $G^*$  e  $K^*$  são de dimensão  $6n \times 6n$ , sendo n o número de nós, portanto, as matrizes **A** e **B** são de dimensão  $12n \times 12n$ .

A solução do problema de autovalor, associada à Eq. (4-7), fornece a variação das frequências naturais com a velocidade de rotação  $\Omega$ . A solução do problema de autovalor é discutida com maior detalhe no item 4.2.6,

Diagrama de Campbell.

## 4.2.5 Características do Sistema Rotativo

O sistema rotativo a ser estudado é tomado do livro de Lalanne [11] e está reproduzido na Fig. 4.2.

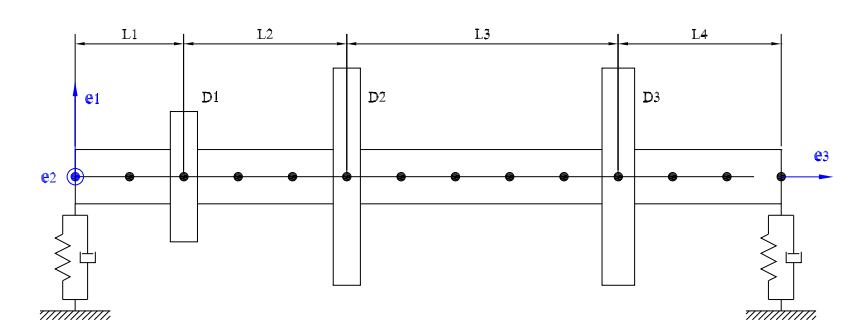

Figura 4.2: Sistema rotativo horizontal.

Para a análise dos autovalores, o rotor é dividido em elementos de igual comprimento. As características geométricas do eixo são:  $L_1 = 0, 2m, L_2 =$  $0, 3m, L_3 = 0, 5m, L_4 = 0, 3m, \text{ segão transversal uniforme de raio } 0, 05m.$ Os discos, cujas dimensões estão na Tab. 4.1, são considerados rígidos e homogêneos. O material do eixo e dos discos é aço:  $E = 2 \times 10^{11} N/m^2$ ,  $\rho =$  $7800kg/m<sup>3</sup>$  com coeficiente de Poisson 0, 3. Também, se considera que ambos Para a análise dos autovalores, o rotor é dividido em elemen<br>
comprimento. As características geométricas do eixo são:  $L_1 =$ <br>  $\frac{5}{2}$ <br>  $\frac{8}{5}$ <br>  $\frac{8}{5}$ <br>  $\frac{8}{5}$ <br>  $\frac{8}{5}$ <br>  $\frac{8}{5}$ <br>  $\frac{8}{5}$ <br>  $\frac{8}{5}$ <br>  $\frac{8}{$ 

Tabela 4.1: Propriedades geométricas dos discos.

| Disco            |      | $\bigcup_{\Omega}$ | $D_{3}$ |
|------------------|------|--------------------|---------|
| Espessura $(m)$  | 0,05 | 0,05               | 0.06    |
| Raio Interno (m) | 0,05 | 0,05               | 0.05    |
| Raio Externo (m) | 0,12 | 0.2                | 0.2     |

mancais s˜ao idˆenticos e est˜ao caracterizados pelas seguintes propriedades n˜ao nulas:

$$
k_{txx} = 5 \times 10^7 N/m, \quad k_{tyy} = 7 \times 10^7 N/m
$$
  

$$
c_{txx} = 5 \times 10^2 N s/m, \quad c_{tyy} = 7 \times 10^2 N s/m
$$

## 4.2.6 Diagrama de Campbell

O diagrama de Campbell representa a variação das frequências naturais em função da velocidade de rotação. Esse diagrama é característico para sistemas rotativos e é importante porque fornece informação das velocidades críticas (freqüências de ressonância) do sistema. O diagrama é construído a partir da solução do problema de autovalor da Eq. (4-7).

Para resolver o problema de autovalor, supõe-se uma solução da forma  $\mathbf{y} = \hat{\mathbf{y}} e^{(i\omega t)}$  sendo  $\hat{\mathbf{y}}$  o vetor de amplitude dos deslocamentos,  $\omega$  a freqüência da vibração harmônica e  $i =$ √ −1 representa o n´umero imagin´ario, logo, substituindo essa solução na Eq.  $(4-7)$ , obtém-se:

$$
(\lambda_i \mathbf{A} + \mathbf{B}) \mathbf{R}_i = \mathbf{0} \tag{4-8}
$$

Da equação acima:  $\lambda_i = \lambda_i(\Omega) = i\omega_i(\Omega)$  porque  $\mathbf{G}^* = \mathbf{G}^*(\Omega)$  e  $\lambda_i$ representa o *i*-ésimo autovalor associado ao autovetor complexo  $\mathbf{R}_i$  [30].

As 13 primeiras curvas de autovalores do sistema, em função da velocidade de rotação, são mostradas na Fig. 4.3. Nessa figura percebe-se que existem duas linhas constantes em  $\approx 250 Hz$  e  $\approx 700 Hz$ , elas representam as frequências axiais  $e/ou$  torsionais e aparecem no diagrama de Campbell porque o modelo leva em conta as vibrações axiais, laterais e torsionais.

As frequências naturais de flexão para  $\Omega = 25000$ rpm, considerando 13, 26 e 39 elementos, estão mostradas na Tab. 4.2 e são comparadas com os resultados da referência  $[11]$ . É necessario ressaltar que na referência, os autovalores foram obtidos usando o método pseudo-modal.

Tabela 4.2: Frequências naturais em Hz para  $\Omega = 25000$ rpm.

| Freq.         | Lalanne | $13$ elem | $26$ elem | 39 elem |
|---------------|---------|-----------|-----------|---------|
| $\omega_1$    | 55,408  | 54,45     | 54,45     | 54,45   |
| $\omega_2$    | 67,209  | 65,95     | 65,95     | 65,95   |
| $\omega_3$    | 157,90  | 155,54    | 155,54    | 155,54  |
| $\omega_4$    | 193,71  | 190,87    | 190,87    | 190,87  |
| $\omega_5$    | 249,90  | 248,61    | 248,61    | 248,61  |
| $\omega_{6}$  | 407,62  | 404,91    | 404,90    | 404,90  |
| $\omega_7$    | 446,62  | 451,36    | 451,35    | 451,35  |
| $\omega_{8}$  | 715,03  | 729,62    | 729,58    | 729,57  |
| $\omega_9$    | 622,65  | 638,88    | 638,87    | 638,86  |
| $\omega_{10}$ | 1093,0  | 1111,97   | 1111,85   | 1111,83 |

Nas frequências naturais de flexão tabuladas acima, conclui-se que 13 elementos são suficientes para obter uma boa aproximação das 10 primeiras

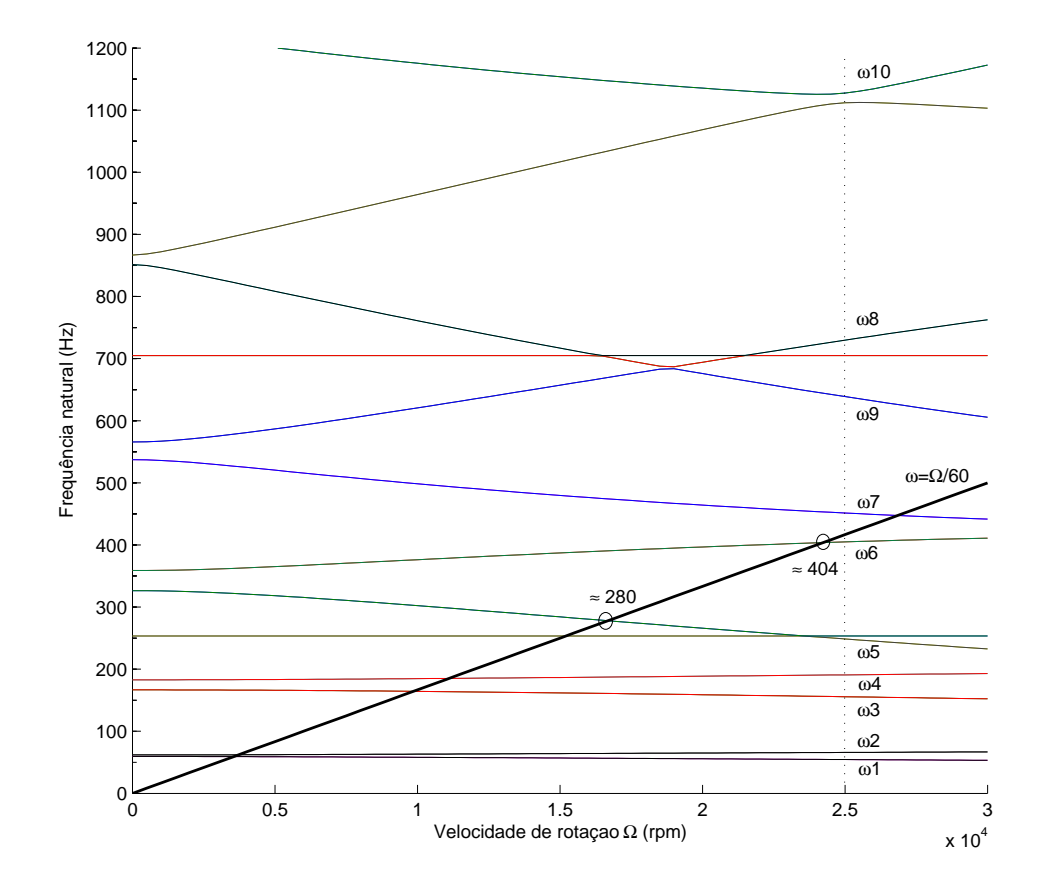

Figura 4.3: Diagrama de Campbell.

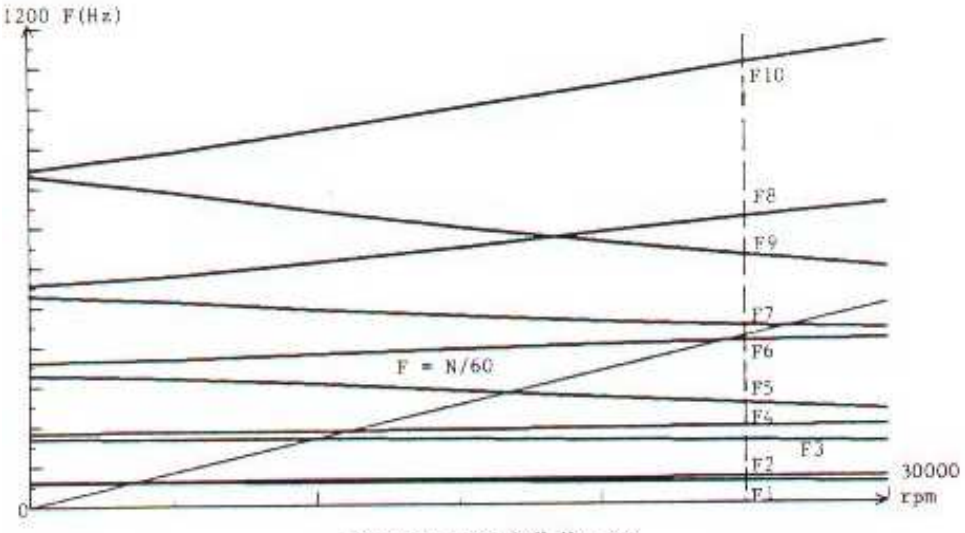

Figure 2 Campbell diagram

Figura 4.4: Resultados de Lalanne.

frequências naturais. Por outro lado, percebe-se que existe uma diferença dos valores obtidos neste trabalho com aqueles da referência. Isso devese ao fato de Lalanne levar em conta a deformação por cisalhamento na modelagem da viga, que se traduz numa matriz de rigidez diferente daquela obtida no Capítulo 3.

No diagrama de Campbell é interessante observar o comportamento da variação das frequências naturais com a velocidade de rotação  $\Omega$ . No diagrama, algumas curvas de frequência mostram uma pronunciada, mas contínua, mudança de direção, repelindo-se mutuamente e evitando a intersecção. Do ponto de vista matemático, especialmente em problemas de autovalor, isso é conhecido como *curve veering* [19].

Ao representar os autovalores num gráfico, a dependencia deles com  $\Omega$  é mostrada através de uma família de lugares geométricos; quando dois lugares geométricos se aproximam, eles quase sempre divergem fortemente  $(curve\,vering)$  ou se cruzam  $(curve\,crossing)$  [19]. Uma análise mais profunda sobre o fenˆomeno de divergˆencia, usando um sistema rotativo contínuo, é apresentada no artigo de Jei [19].

## 4.3 Análise de uma Viga em L

Usando o programa desenvolvido também é possível calcular os autovalores e autovetores de uma viga em configuração L, Fig. 4.5. Neste exemplo, a viga está engastada num de seus extremos e livre no outro. Esta viga é tomada do trabalho de Ritto [59] e as características geométricas são: comprimento horizontal =  $3m$ , comprimento vertical =  $3m$ , seção transversal  $b \times h = 0, 3 \times 0, 25m$  e o material da viga é aço. Como resultados, a Tab. 4.3 mostra as frequências naturais da viga e os seis primeiros modos de vibração estão representados na Fig. 4.6.

Tabela 4.3: Frequências naturais (rad/s) no plano  $\mathbf{e}_2 - \mathbf{e}_3$ .

| Freq.        | 4 elem  | $10$ elem | $20$ elem | 40 elem | 60 elem |
|--------------|---------|-----------|-----------|---------|---------|
| $\omega_1$   | 9,486   | 9,485     | 9,485     | 9,485   | 9,485   |
| $\omega_2$   | 25,835  | 25,829    | 25,828    | 25,828  | 25,828  |
| $\omega_3$   | 128,374 | 127,496   | 127,466   | 127,464 | 127,464 |
| $\omega_4$   | 188,986 | 186,868   | 186,776   | 186,770 | 186,770 |
| $\omega_5$   | 463,814 | 408,294   | 407,346   | 407,281 | 407,278 |
| $\omega_{6}$ | 643,370 | 507,572   | 505,785   | 505,663 | 505,656 |

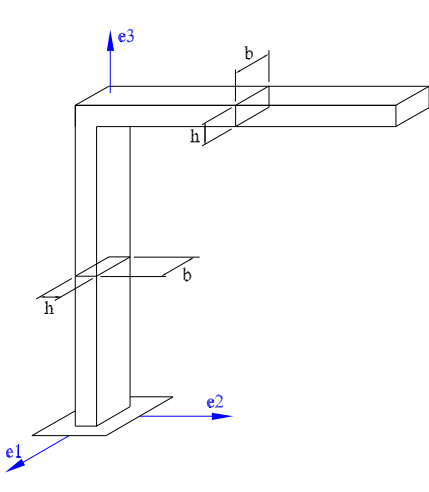

Figura 4.5: Viga engastada-livre em L.

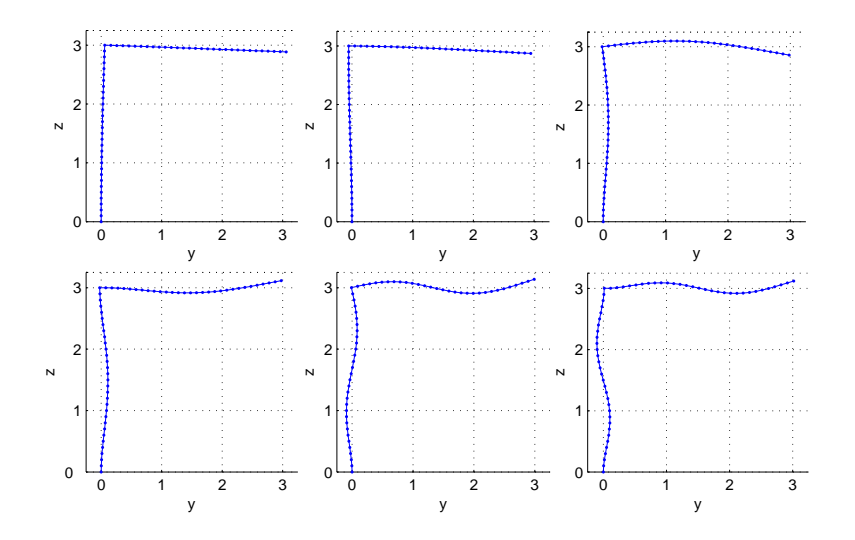

Figura 4.6: Seis primeiros modos de vibração no plano  $e_2 - e_3$ .

Resumindo, as seis primeiras freqüências naturais e os modos de vibração conferem satisfatoriamente com aqueles obtidos por Ritto. Também, pode-se concluir que 10 elementos são suficientes para obter uma boa aproximação das seis primeiras frequências naturais.

## 4.4 Validação Experimental de uma Viga com Impacto

Com o objetivo de validar o modelo de Cosserat desenvolvido e o modelo de impacto usado, modelo de Kelvin-Voigt, nesta secção estudase o comportamento dinâmico de uma viga esbelta excitada por uma força harmônica. No experimento, um extremo da viga está engastado e o extremo livre está submetido a impactos. O movimento vertical do extremo livre é limitado por um dispositivo de impacto com folga nula, Fig. 4.7. O sistema de vibro-impacto foi construído para estudar a dinâmica do sistema e os resultados experimentais são comparados com aqueles obtidos da simulação numérica.

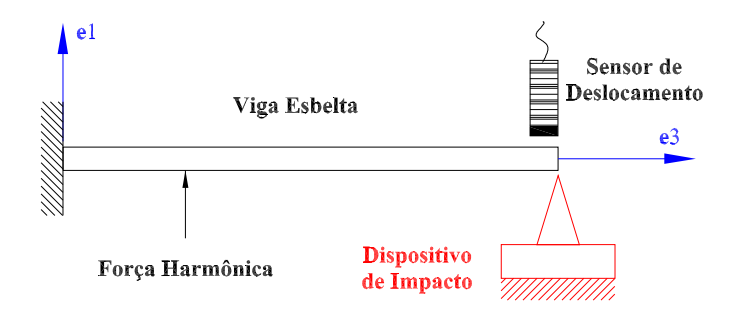

Figura 4.7: Modelo da viga engastada com impacto.

Para o estudo experimental, foi montada uma bancada de ensaios no Laboratório de Dinâmica Estrutural da Technische Universität Darmstadt. A realização da bancada experimental foi possível graças ao programa Alpha-II VICONDIA (Vibration, Control and Diagnostics) financiado pela Comunidade Européia. Além disso, vale mencionar que no livro final do VICONDIA [67] foi publicado um trabalho que trata da dinâmica de colunas de perfuração em poços verticais: *Vibrational Behavior of Slender* Drillstrings, no qual são reportados simulações numéricas, empregando o método de diferenças finitas [12], que mostram o comportamento dinâmico de uma coluna. Também são analisadas as condições operacionais para o surgimento do fenômeno *stick-slip* na broca. Para o estudo experimental, foi montada uma banca<br>
El Laboratório de Dinâmica Estrutural da Technische Univers<br>
A realização da bancada experimental foi possível graç<br>
Alpha-II VICONDIA (Vibration, Control and Diagnostics

## 4.4.1 Resultados Experimentais e Numéricos

As características geométricas da viga de aço usada no experimento são:  $L \times b \times h = 280 \times 20 \times 2mm$ . A viga está sob ação de uma força harmônica localizada a 120mm do engaste. Para gerar impacto, um dispositivo especial foi usado. Esse dispositivo de impacto, mostrado na Fig. 4.8, foi construído usando um parafuso pontiagudo fixo numa base, a característica pontiaguda ´e para assegurar que o impacto somente ocorra num "´unico ponto de contato". Os parâmetros de contato, extraidos de Zapomel et. al. [44], são

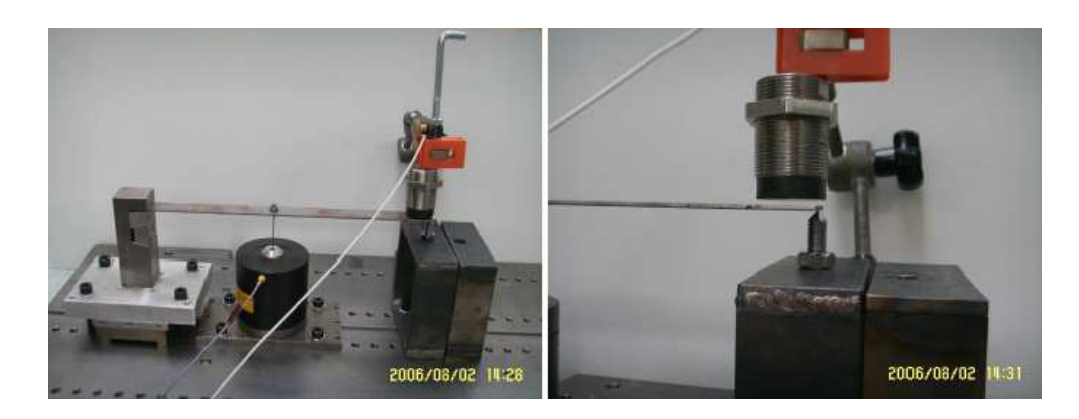

Figura 4.8: Bancada experimental.

No experimento, a viga engastada foi excitada harmˆonicamente, com um Minishaker Bruël and Kjaer, Type 4810, e o deslocamento vertical do extremo livre é medido. Para medir o deslocamento empregou-se um sensor de indução magnética IWA A26-13625.

## Especificações do Minishaker Bruël and Kjaer, Type 4810

- Faixa de freqüências:  $20Hz 18kHz$
- Forca máxima:  $7.0N$  (0.7kgf)
- Deslocamento: ±3mm
- Peso do shaker: 1.1kgf

#### Especificações do Sensor de Deslocamento IWA A26-13625

- $-$  Faixa de operação: 10mm
- Sensitividade: 1V/mm
- Comprimento: 47mm

As frequências de excitação usadas para a força harmônica foram 4,0 e  $8,3Hz$ . Como resultado da resposta dinâmica, as Figs. 4.9 mostram o registro temporal do deslocamento vertical da extremidade livre da viga, numérico e experimental superpostos.

Em relação aos resultados obtidos, é possível perceber que as amplitudes do deslocamento vertical da viga, experimental e numérico, conferem satisfatoriamente. Além disso, também é possível observar que o rebote da viga, devido ao impacto, é representado muito bem pela simulação numérica. No entanto, logo após o impacto existe uma pequena discrepância de amplitudes, dos resultados numérico e experimental. As possíveis causas para esta discrepância podem ser:

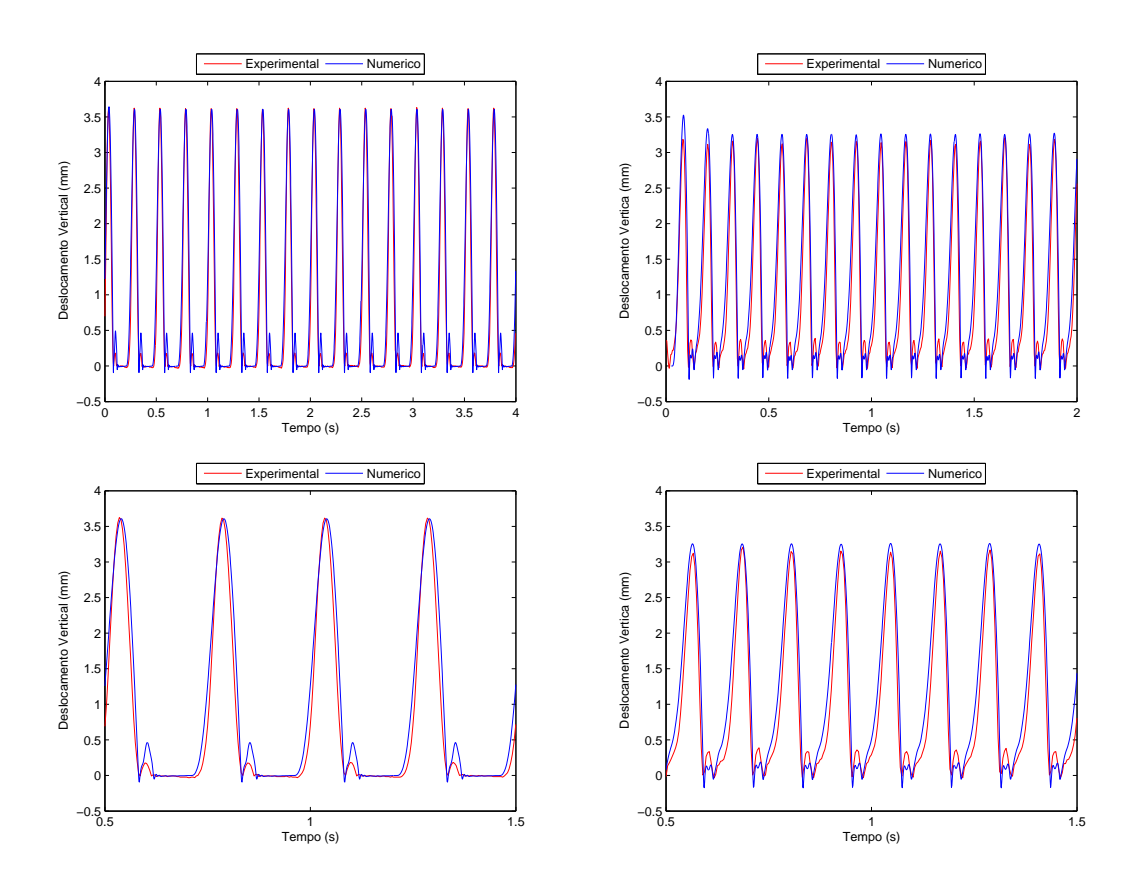

Figura 4.9: Resultados para 4,0Hz (esquerda) e 8,3Hz (direita).

- $-$  No experimento, o engaste não é perfeito, como assumido na simulação numérica.
- Na simula¸c˜ao num´erica n˜ao se leva em conta o amortecimento estrutural da viga.
- $-$  As propriedades do material da viga, os parâmetros do impacto (rigidez e amortecimento de contato), no experimento e simulação numérica, podem diferir.
- Uma outra causa, ainda mais plaus´ıvel, poderia ser que o modelo de impacto usado não está representando muito bem o impacto.

# 4.5 Validação Experimental Usando uma Viga Rotativa Curva

Nesta seção estuda-se a dinâmica de uma viga rotativa curva, confinada numa cavidade uniforme, como mostrada na Fig. 4.10. Esse modelo foi concebido pensando em estudar o comportamento dinâmico de uma coluna de perfuração curva simplificada. No modelo, considera-se que o extremo superior da viga está engastado e gira com velocidade angular  $\Omega$  constante. Por outro lado, o extremo inferior livre leva um disco rígido homogêneo que pode conter algum desbalanceamento.

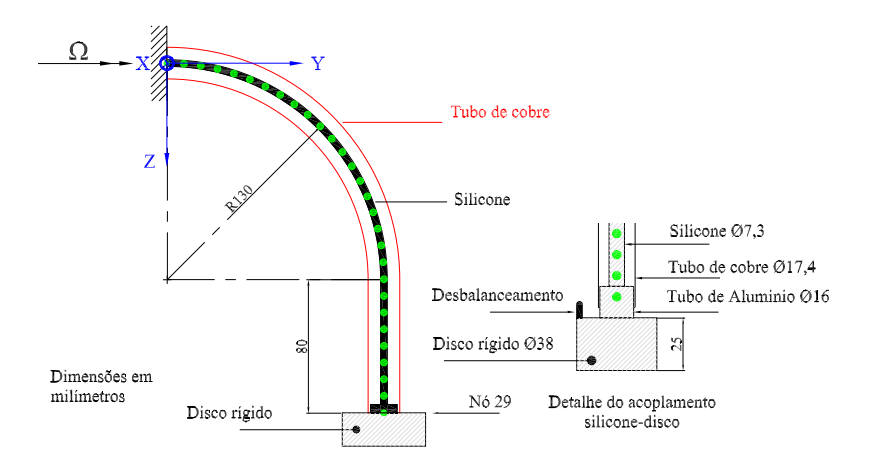

Figura 4.10: Modelo de uma viga rotativa curva.

# 4.5.1 Características da Construção da Bancada

Para a validação experimental, foi montada uma bancada no Laboratorio de Vibrações da PUC-Rio, Figs. 4.11 e 4.12. A bancada é constituída por uma barra de silicone cujo diâmetro é  $\varnothing$ 7, 3mm e comprimento 280mm, por um tubo de cobre curvo uniforme de diâmetro interno  $\emptyset$ 17, 4mm e por um disco rígido de aço homogêneo de diâmetro  $\emptyset$ 38mm e espessura 25mm. A barra de silicone, que está confinada no tubo de cobre, é acionada no extremo superior através de um motor elétrico, cuja velocidade de rotação é medida usando um sensor de rotação óptico. Por outro lado, o extremo inferior do silicone leva um disco rígido cujo ângulo de rotação é medido usando outro sensor óptico. Além das medições dos ângulos de rotação, medese o deslocamento do disco, no plano horizontal, usando quatro sensores de deslocamento. Para obter essas diferentes grandezas é usado o sistema de aquisição de dados HP 3566A, disponível no Laboratório de Vibrações.

#### Especificações do Motor elétrico

- $-$  Origem: Suíça.
- $-$  Outras informações não estão disponíveis.

## Especificações do Sensor de Rotação

 $-$  O sensor de rotação está formado por um circuito optoeletrônico e por um disco com furos (12 furos), como mostrado na Fig. 4.12. Cada vez que um furo passa pelo sensor óptico, ele emite um sinal elétrico, resultando, ao longo do tempo, numa onda quadrada. A partir dessa onda quadrada, é possível obter o ângulo de rotação num período determinado.

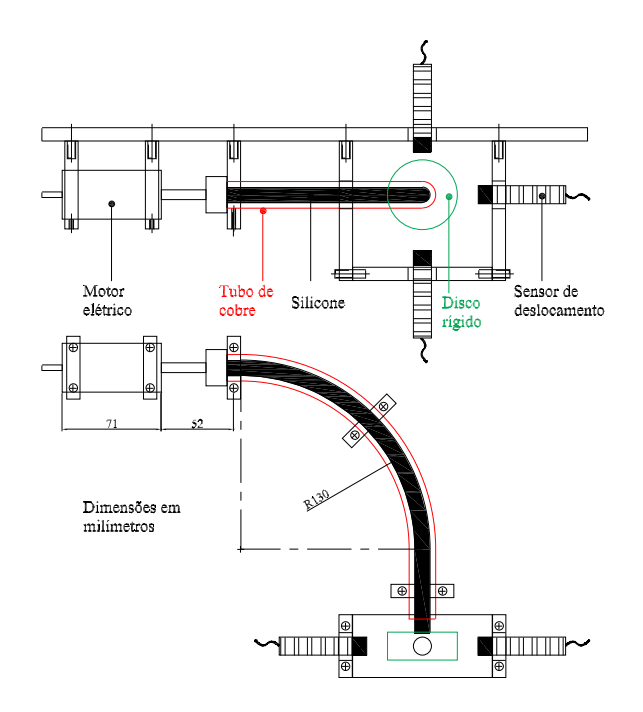

Figura 4.11: Esquema da bancada experimental.

#### Especificações do Sensor de Deslocamento

- Marca: Balluf
- Modelo: BAW 018-PF-1-K-03
- Faixa de operação linear:  $1, 75 5, 75mm$
- Faixa máxima de trabalho:  $1, 25 8mm$
- Princípio de medição: Corrente indutiva

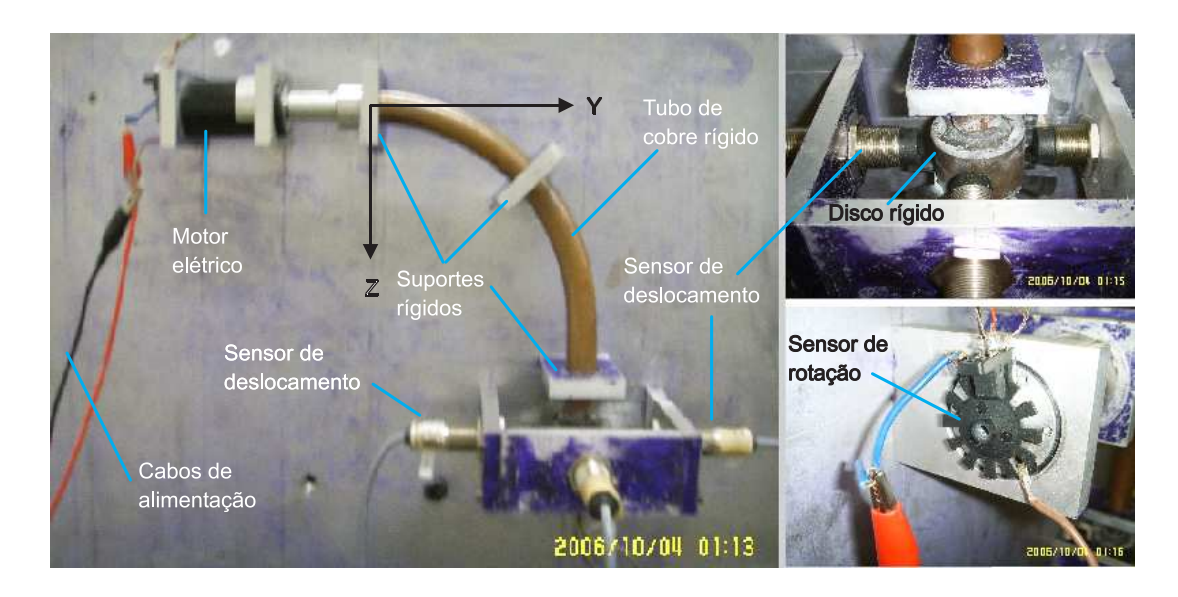

Figura 4.12: Bancada experimental.

## Sistema de Aquisição de Dados

Para a aquisição de sinais foi utilizado um analisador de Fourier HP 3566A. O analisador consiste de um computador pessoal, um software aplicativo e um sistema de medição. O sistema permite a medição de até oito canais com uma taxa de aquisição máxima de até 12,8 kHz.

## Propiedades do Silicone

Para determinar as propriedades da haste de silicone, foram realizados testes experimentais e os resultados são mostrados na Tab. 4.4. Mais detalhes do silicone e dos testes realizados podem ser encontrados no anexo B. Para as simulações numéricas, usando a barra de silicone, empregam-se

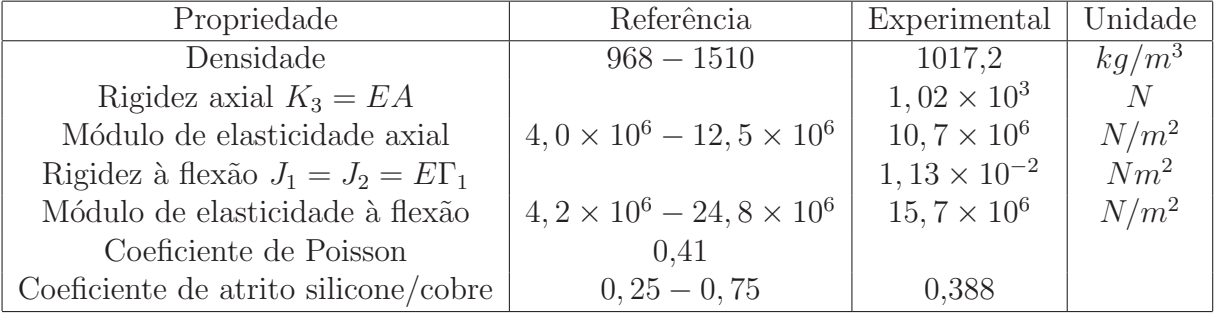

Tabela 4.4: Propriedades mecânicas do silicone.

as propriedades obtidas experimentalmente no laboratório e, para a rigidez de impacto adota-se a Eq. A-2 descrita no anexo A.

## 4.5.2 Resultados Experimentais

Os resultados experimentais obtidos são de dois tipos: o primeiro refere-se à vibração torsional no extremo inferior da haste de silicone (vibração torsional do disco) e o segundo está relacionado com a vibração lateral do disco no plano horizontal, plano  $X - Y$ .

#### **Vibraçoes Torsionais**

As Figs. 4.13, 4.14 e 4.15 mostram a vibração torsional do disco num período de 4s para diferentes velocidades de rotação do motor elétrico. Por exemplo, a primeira linha da Fig. 4.13 corresponde a  $\Omega = 4, 6rad/s$ , nessa primeira linha mostram-se três sub-figuras:

- 1. Duas ondas quadradas (Volts), obtidas com o sensor óptico, que correspondem ao disco e ao motor.
- 2. A variação angular do disco e do motor (rad).
- 3. A diferença angular (rad) entre o disco e o motor. Essa terceira subfigura corresponde à vibração torsional do disco.

Nas figuras, os traços da cor azul e verde representam o disco e o motor elétrico, respectivamente. Já, os traços da cor preta representam a diferença angular entre o disco e o motor, que é chamada de vibração torsional do disco. As velocidades de rotação do motor foram obtidos a partir do ajuste linear do ângulo de rotação do motor. Por outro lado, observando o lado direito das Figs.  $4.13, 4.14$  e  $4.15$  (vibração torsional do disco), pode-se chegar à conclusão que a amplitude da vibração torsional está na ordem de  $\Phi_Z \approx \pm 0$ , 2rad. Também, a Fig. 4.16 mostra a transformada de Fourier FFT da vibração torsional do disco, nessas figuras exprimem-se a frequência da vibração torsional  $\approx 1, 6rad/s$  e as frequências de rotação do motor  $\Omega$ .

#### **Vibracoes Laterais**

Para induzir as vibrações laterais no sistema, introduz-se, no disco, uma massa de desbalanceamento  $m_e = 10g$  localizada a  $r_e = 19mm$ , como mostra o detalhe da Fig. 4.10. Essa massa desbalanceada gera uma força centrífuga do tipo  $m_e r_e \Omega^2 \cos(\Omega t + \Phi_z) diseo)$  e  $m_e r_e \Omega^2 \sin(\Omega t + \Phi_z) diseo)$ .

Usando os dados obtidos dos sensores de deslocamento é possível construir as órbitas do centro do disco, no plano  $X - Y$ , para diferentes velocidades do motor elétrico, as quais são mostradas na Fig. 4.17. A folga

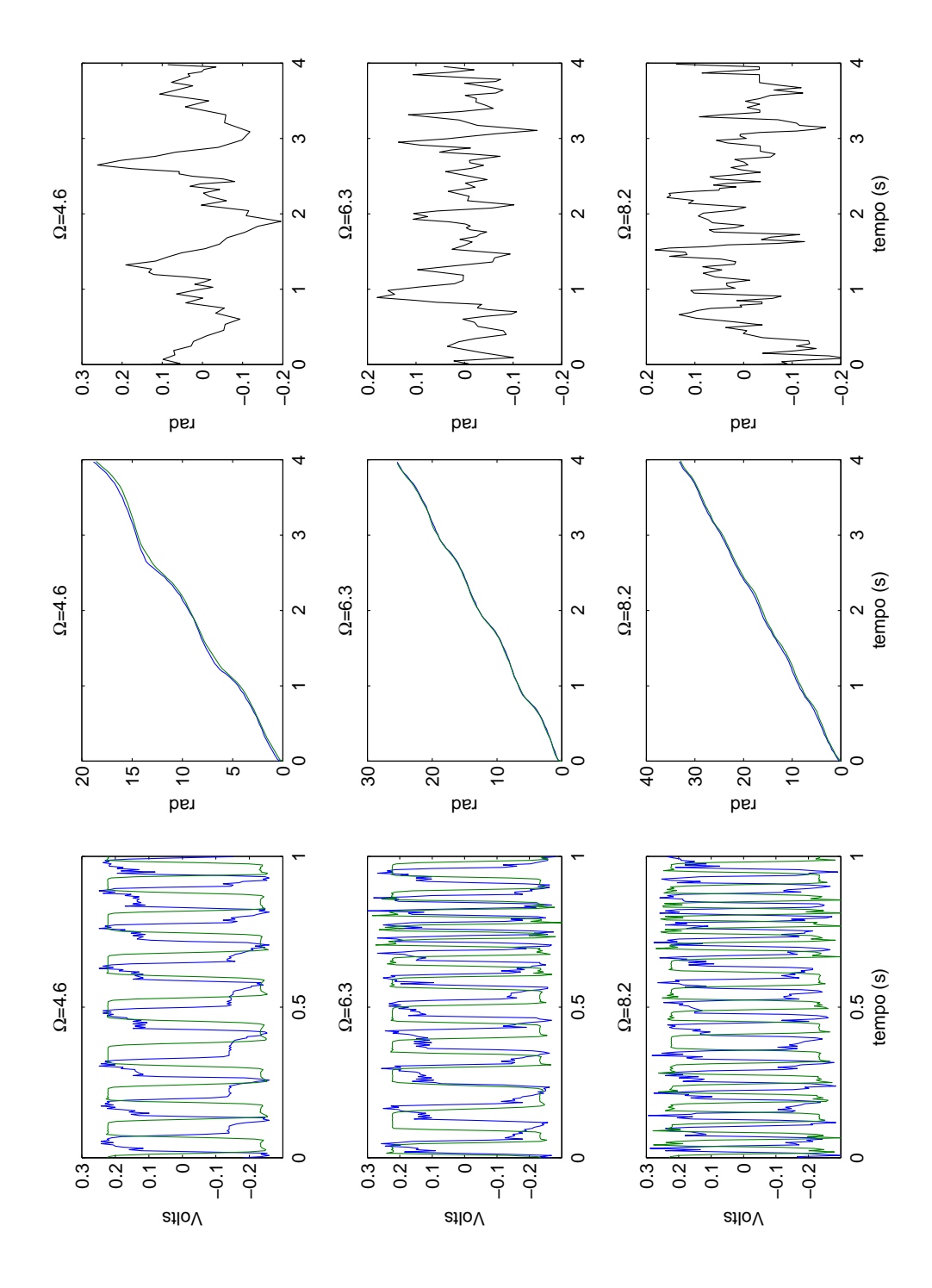

Figura 4.13: Vibração torsional do disco para  $\Omega = 4, 6, 6, 3, 8, 2rad/s$ ; disco (—), motor (—), vibração torsional (—).

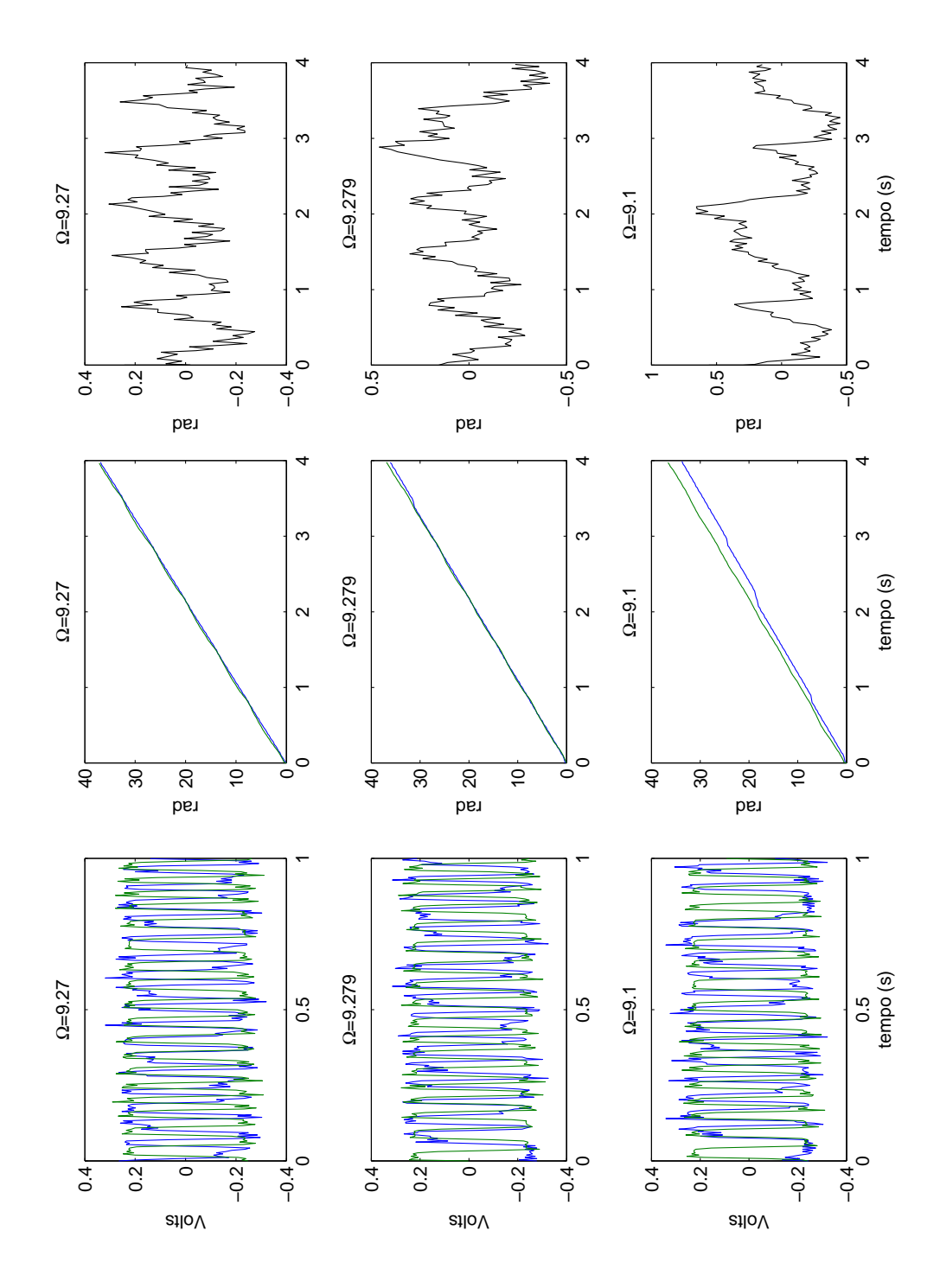

Figura 4.14: Vibração torsional do disco para  $\Omega = 9, 27, 9, 279, 9.1rad/s;$ disco  $(-)$ , motor  $(-)$ , vibração torsional  $(-)$ .

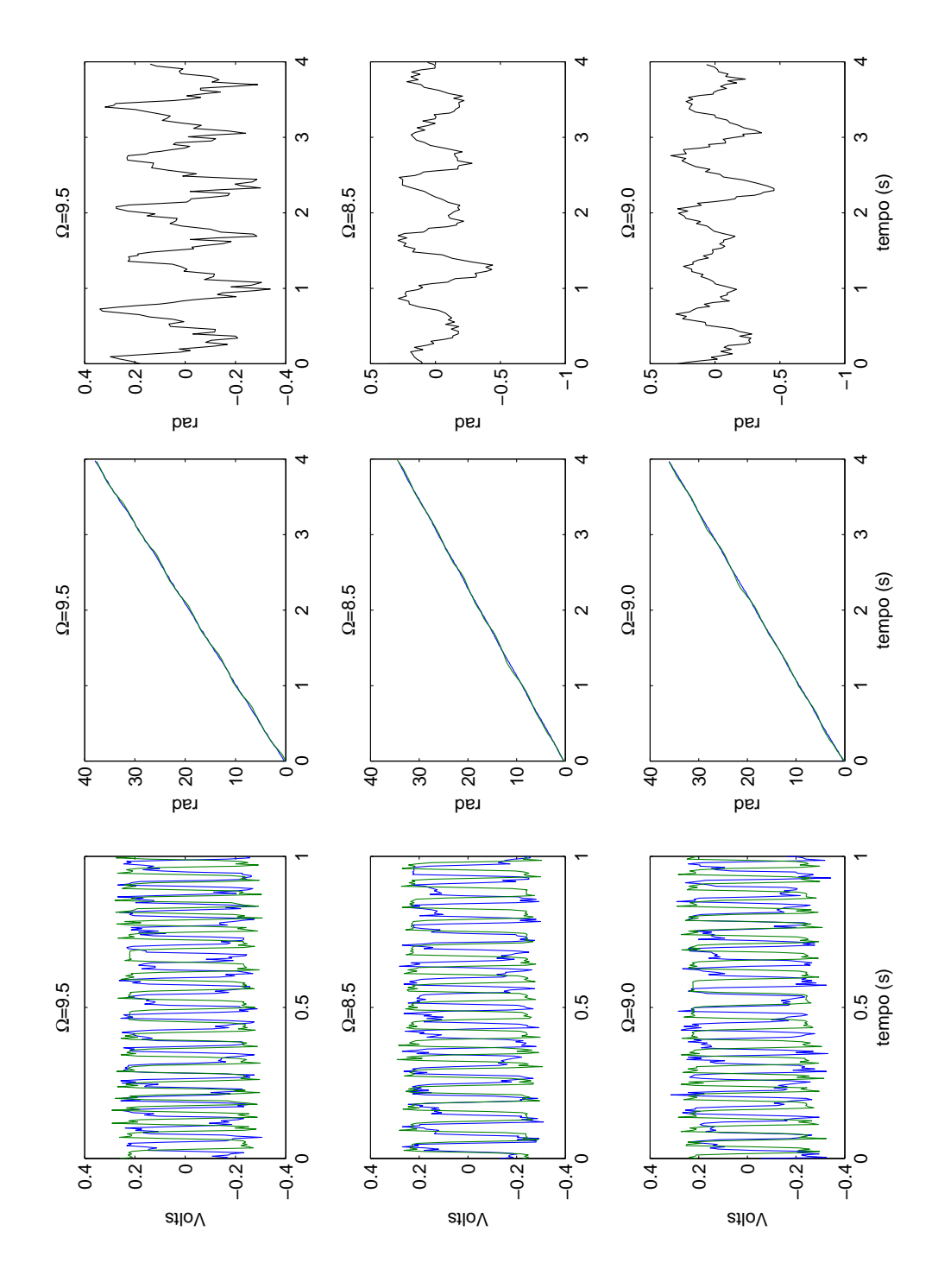

Figura 4.15: Vibração torsional do disco para  $\Omega = 9.5, 8.5, 9.0 rad/s$ ; disco (—), motor (—), vibração torsional (—).

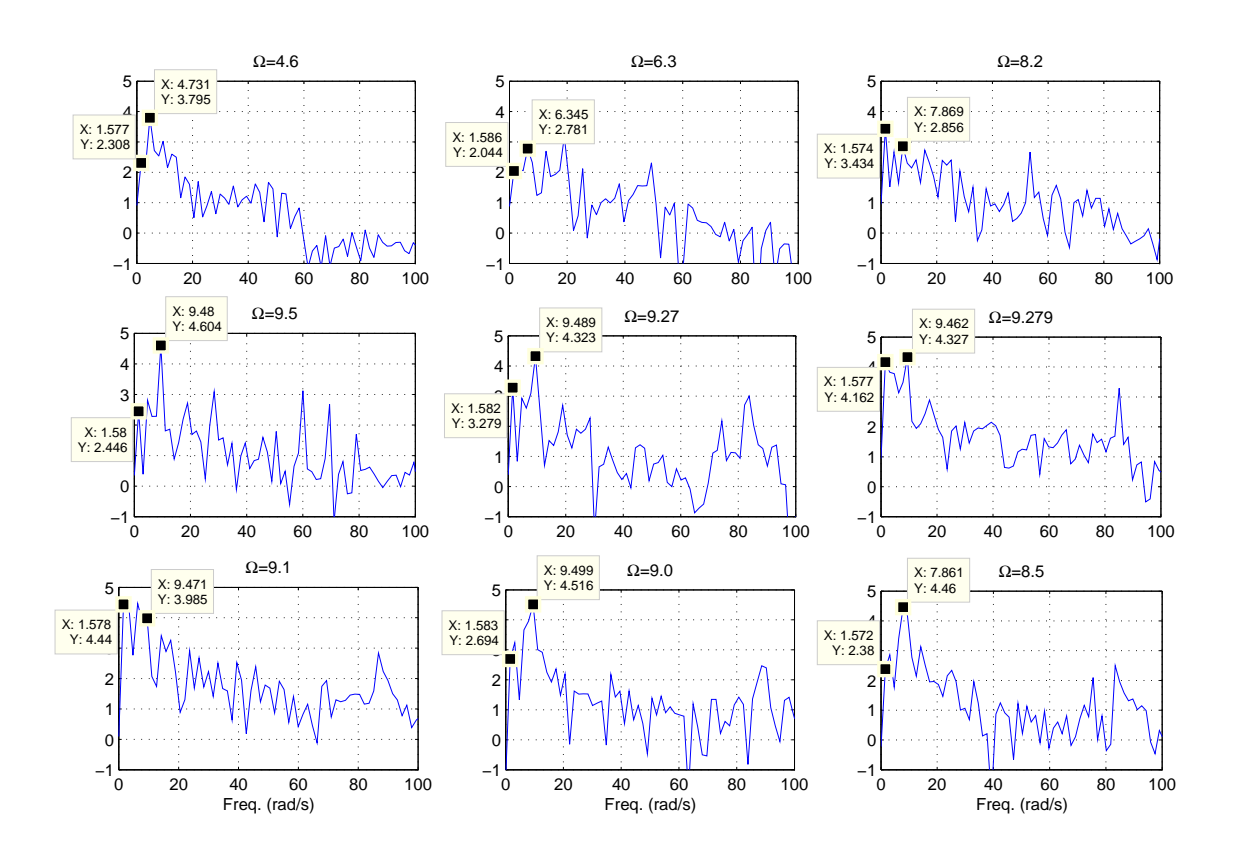

Figura 4.16: FFT da vibração torsional do disco.

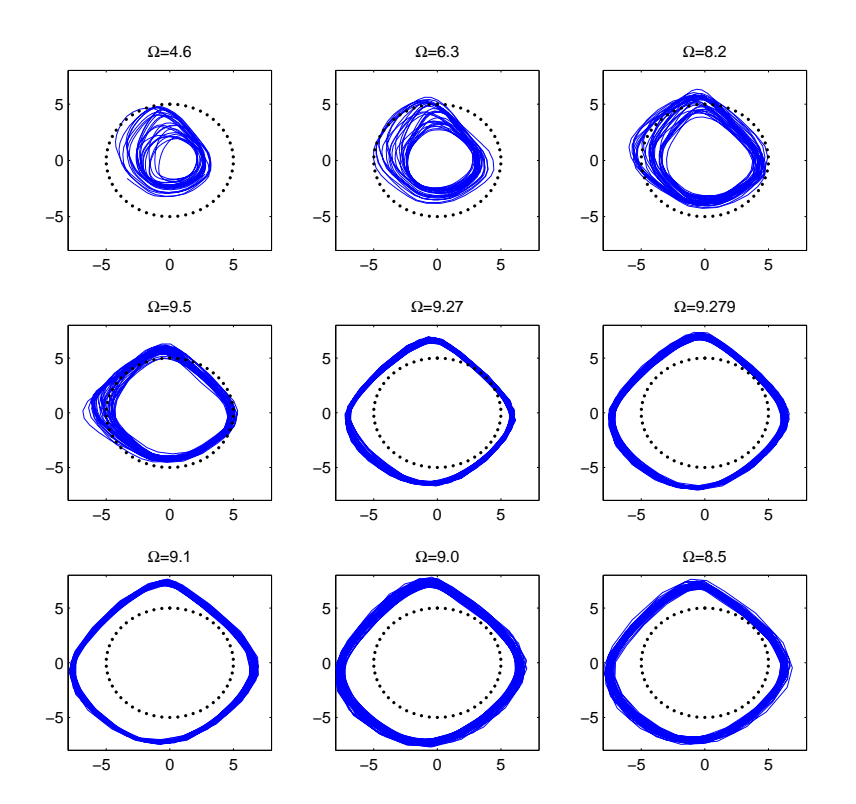

Figura 4.17: Órbitas do disco no plano  $X-Y$  em milímetros.

radial entre o silicone e o tubo no nó 29 é apenas  $\delta = 0, 7mm$ , mas a amplitude das órbitas é da ordem  $\approx 5 \, \text{mm}$ , essa desconformidade devese ao fato de o disco não estar confinado no tubo, Fig. 4.10, gerando uma órbita maior que a folga permitida. Também, a partir da FFT dos deslocamentos do disco nos eixos X e Y mostradas na Fig. 4.18, podese obter várias freqüências (rad/s) interessantes; entre elas se tém as frequências de rotação própria do motor  $\Omega$  e as frequências de precessão  $\approx 42, 48, 53, 59, 83, 84, 87 e 89 rad/s.$ 

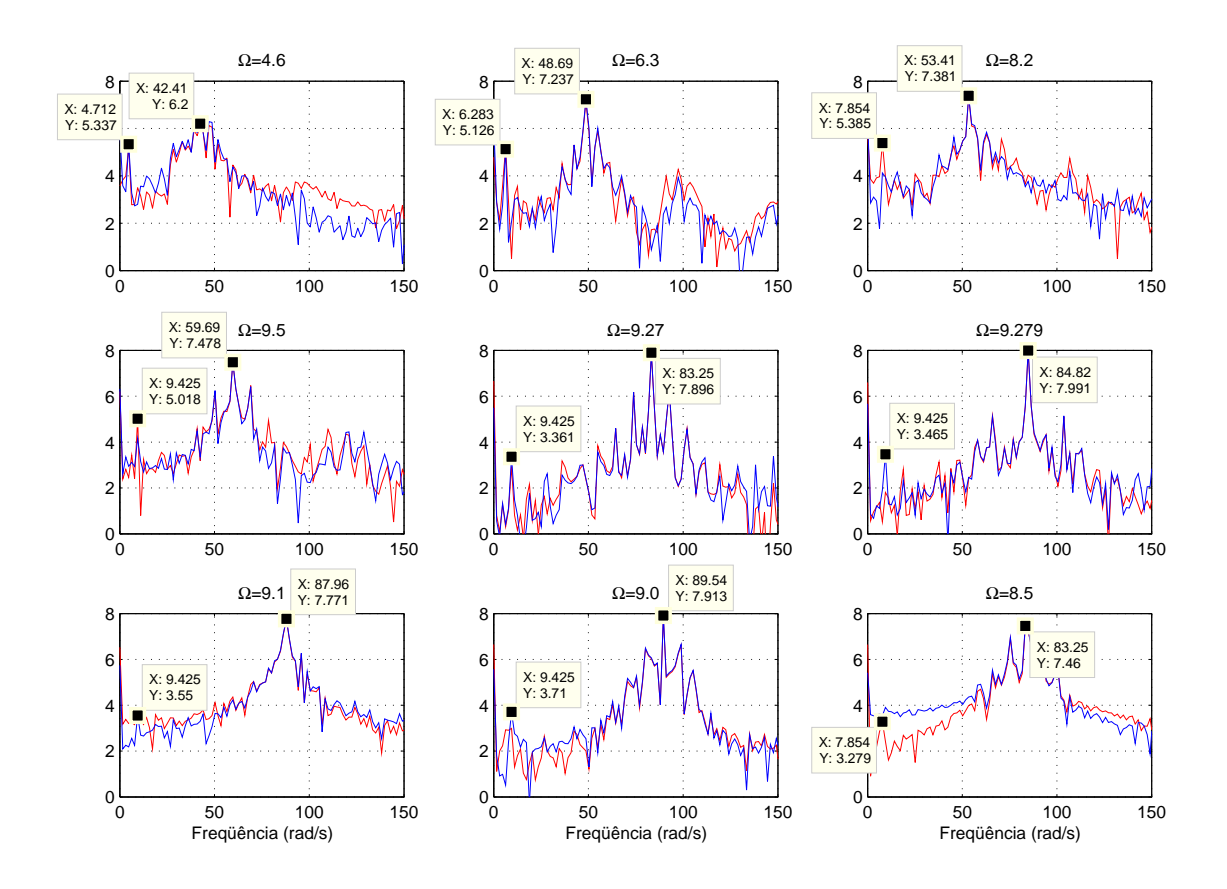

Figura 4.18: FFT dos deslocamentos do disco;  $(-)$  eixo X,  $(-)$  eixo Y.

## 4.5.3 **Resultados Numéricos**

Para a simulação numérica do modelo mostrado na Fig. 4.10, a haste de silicone é dividida em 28 elementos, o critério utilizado para determinar o número de elementos está descrito no anexo C. Também, considera-se que o extremo superior, da haste, possua uma velocidade de rotação  $\Omega$  constante e, o extremo inferior leva um disco homogêneo de massa  $m = 140g$  e um desbalanceamento ( $m_e = 10g$ ,  $r_e = 19mm$ ). As simulações numéricas são realizadas para três casos:

- a) Massa do disco desprezível e  $\Omega = \frac{9 \cdot rad}{s}$ .
- b) Massa do disco não desprezível e  $\Omega = 9rad/s$ .
- c) Massa do disco não desprezível e  $\Omega = 6, 3rad/s$ .

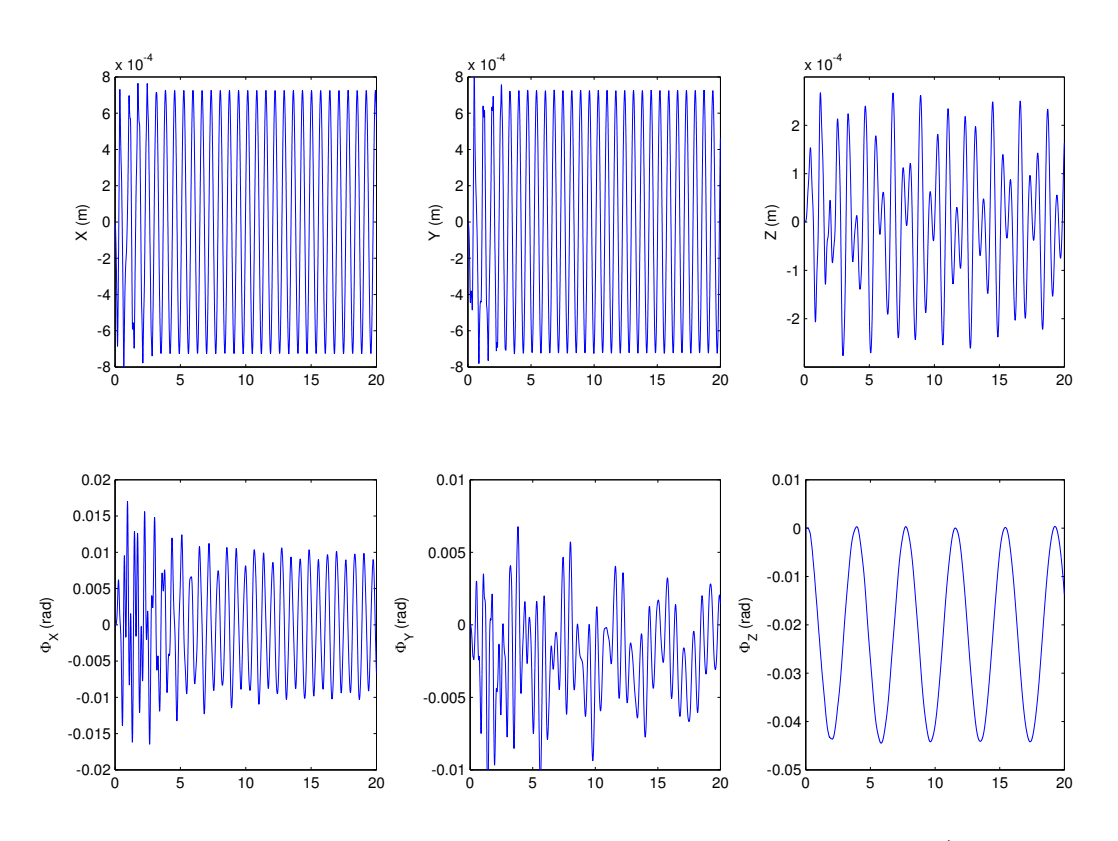

Figura 4.19: Resposta dinâmica do nó 29 durante 20s. Caso a).

Para o nó 29, as Figs. 4.19, 4.20 e 4.21 mostram a resposta temporal dos deslocamentos  $(X, Y, Z)$  e rotações  $(\Phi_X, \Phi_Y, \Phi_Z)$ ; essas grandezas representam os deslocamentos e as rotações da seção transversal em relação ao sistema de coordenadas inercial. E necessario ressaltar que as grandezas ´  $X, Y, Z \in \Phi_X, \Phi_Y, \Phi_Z$  são calculadas em relação à configuração inicial curva, consequentemente, a rotação  $\Phi_X$  não inclui a curvatura do tubo.

Os resultados numéricos do caso a), massa do disco desprezível, são mostrados nas Figs. 4.19, 4.22-a e 4.23-a. Na Fig. 4.19, percebe-se que existe uma variação do deslocamento $Z \approx \pm 2, 5 \times 10^{-4} m$ em torno de zero. Essa pequena vibração acontece porque a equação de movimento do sistema, Eq. 3-26, está acoplada através das não linearidades geométricas. Por outro lado, a amplitude da vibração torsional é da ordem de  $|\Phi_z| \approx 0.02$ rad em torno  $de \approx -0.02 \text{rad}$ ; o valor negativo é consequência do torque resistivo que se op˜oe ao movimento rotativo da haste no n´o 29. A transformada de Fourier, Fig. 4.22-a, revela que a frequência da vibração torsional é  $\approx 1,57 \, rad/s$ ,

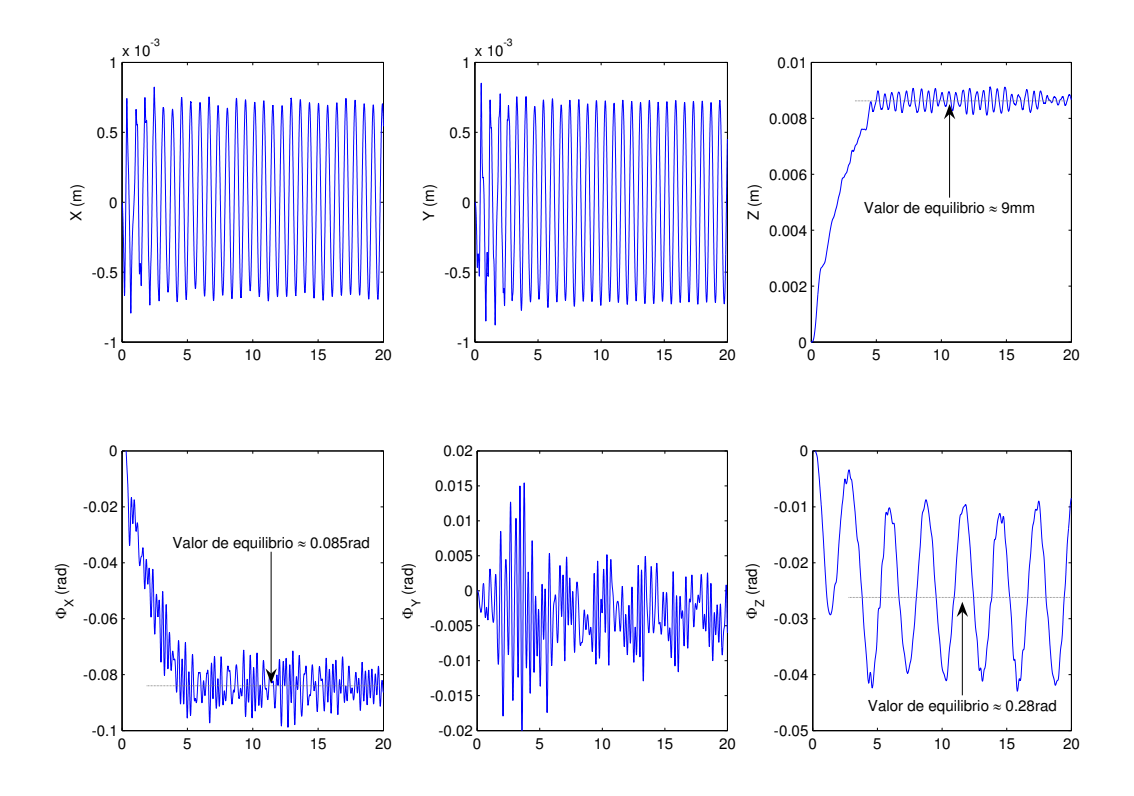

Figura 4.20: Resposta dinâmica do nó 29 durante 20s. Caso b).

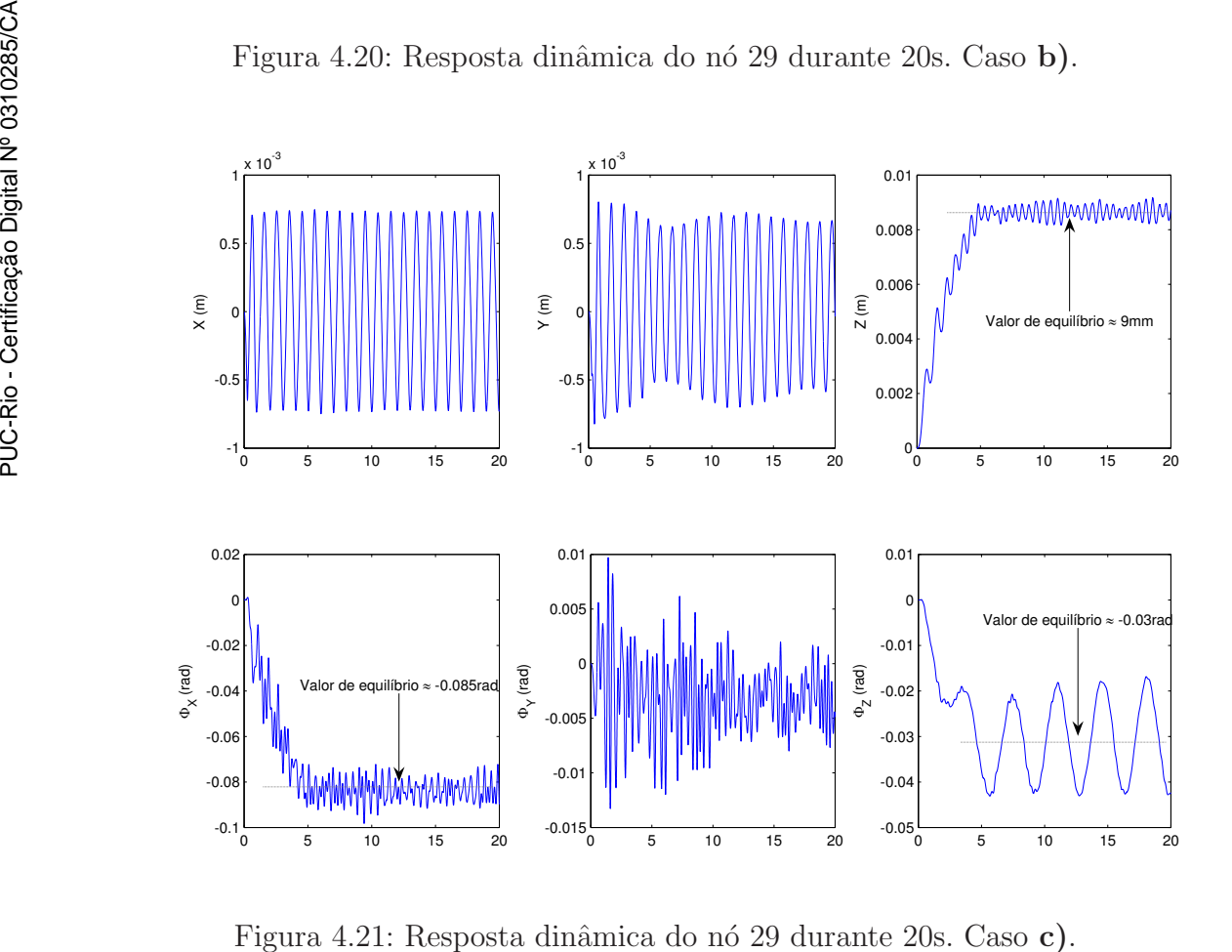

essa mesma figura mostra outras frequências de interesse: de rotação do motor  $\Omega \approx 9$ , 1*rad/s* e de precessão  $\approx 24$ , 19*rad/s*.

Os resultados numéricos quando o peso do disco é levado em conta, casos b) e c), s˜ao mostrados nas Figs. 4.20, 4.21, 4.22-b-c e 4.23-b-c. Das Figs.  $4.20$  e  $4.21$ , conclui-se que o valor de equilíbrio na direção Z, devido ao peso do disco, é da ordem  $Z \approx 9 \, \text{mm}$ . Também, percebe-se que o valor de equilíbrio é atingido no período de 5s (settling time  $=$  5s), isso é aceitável porque na simulação numérica considerou-se que o peso do disco  $W_0$  é aplicado gradualmente durante 5s, ou seja, empregou-se uma equação rampa do tipo:  $W = \frac{W_0}{5}$  $\frac{V_0}{5}t$  para  $0 \le t \le 5$  e  $W = W_0$  para  $t > 5$ . Por outro lado, comparando a grandeza  $\Phi_X$  da Fig. 4.19 com aqueles das Figs. 4.20 e 4.21, constata-se que existe uma diferença; no primeiro caso a haste de silicone está sempre localizada no centro geométrico do tubo e  $\Phi_X$  sofre pequenas variações em torno de zero, já nos casos b) e c), devido ao peso do disco,  $\Phi_X$  experimenta uma rotação permanente de  $\Phi_X \approx -0.085 \text{rad}$  e vibra em torno desse valor. Além disso, as transformadas de Fourier, Fig. 4.22b-c, revelam que a frequência da vibração torsional é  $\approx 1,88 \, rad/s$ , essa mesma figura mostra outras freqüências de interesse: de rotação do motor  $\Omega \approx 9, 1, 6, 3rad/s$ , e de precessão  $\approx 25.13, 23.87 rad/s$ .

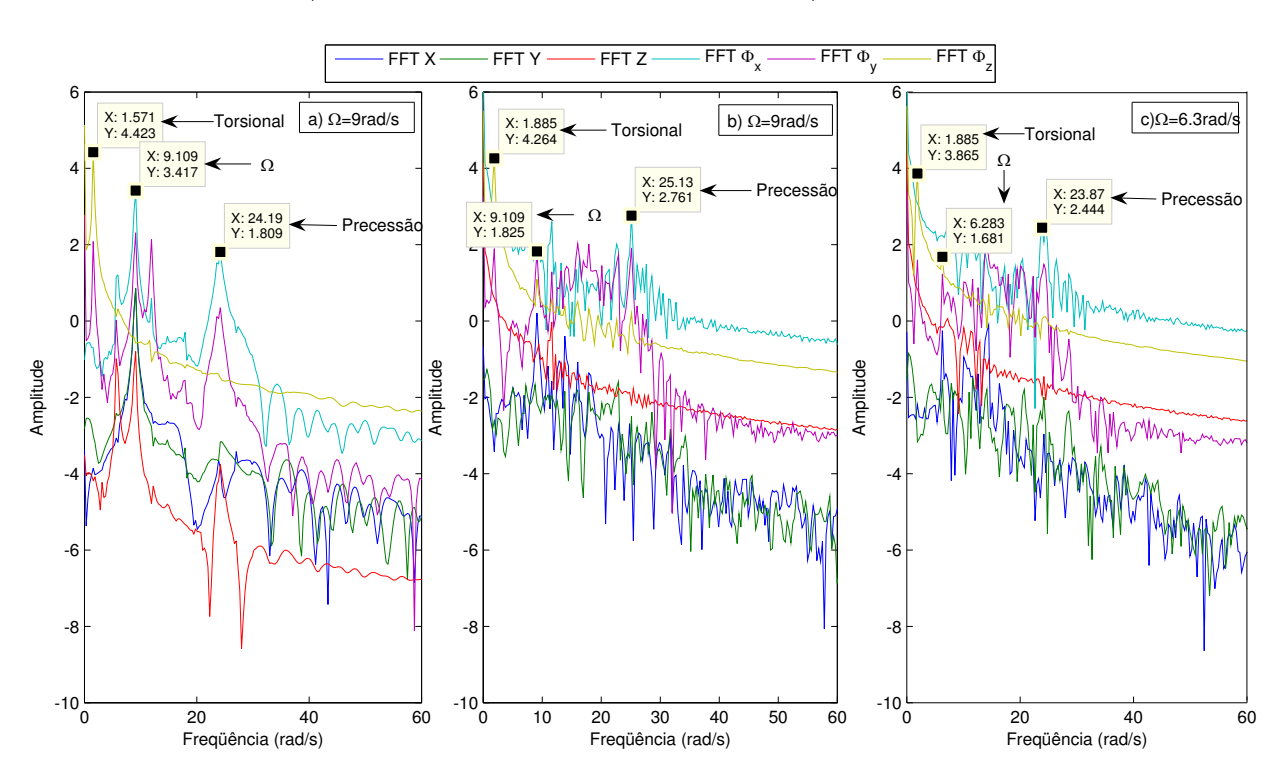

Figura 4.22: FFT da resposta dinâmica do nó 29. Casos  $\bf{a}$ ),  $\bf{b}$ ) e  $\bf{c}$ ).

As figuras da órbita do disco e a deformação do sistema, para diferentes instantes de tempo, permitem uma melhor visualização da resposta

dinâmica e são mostradas nas Figs. 4.23 e 4.24, respectivamente. As órbitas  $\cos \cos a$ ) e b) da Fig. 4.23 mostram que nos primeiros instantes a órbita do nó 29 ultrapassa o limite permitido pela folga radial ( $\delta = 0, 7mm$ ). Isso pode ser interpretado como um força de impacto forte, devida à força centrífuga, que gera uma penetração maior. Na verdade isso representa uma deformação maior da mola usada para representar o impacto, modelo de Kelvin-Voigt. Por outro lado, no caso  $c$ ) a penetração é mínima porque a velocidade de rotação é baixa  $\Omega = 6, 3rad/s$ .

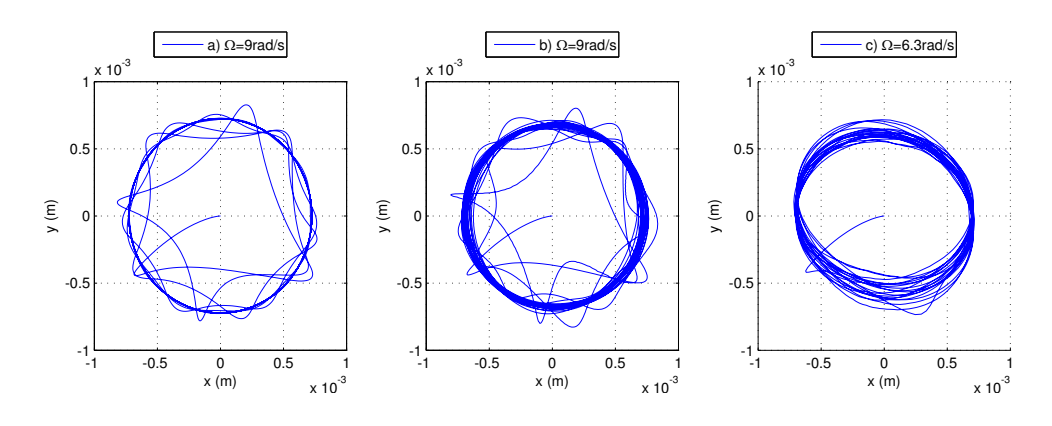

Figura 4.23: Órbitas do nó 29 para os casos  $\bf{a}$ ),  $\bf{b}$ ) e c).

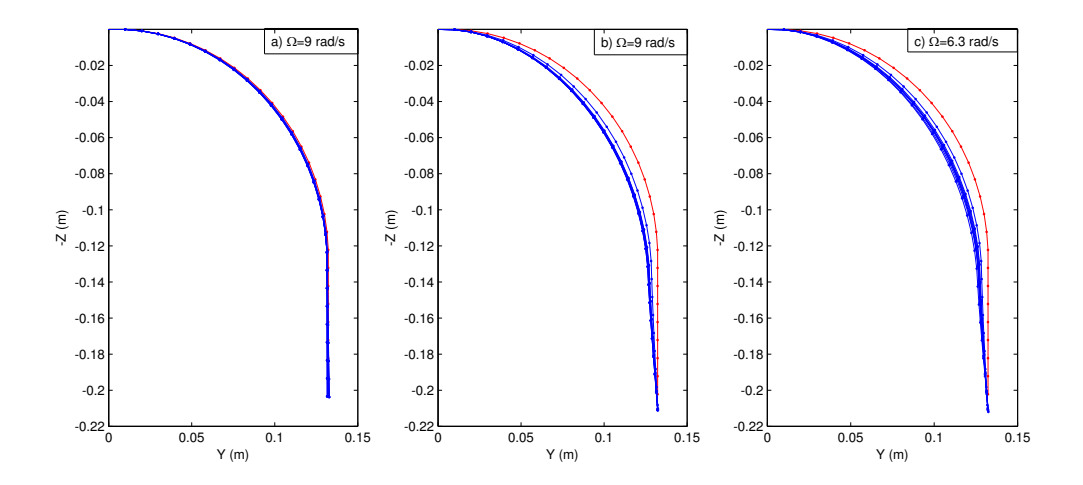

Figura 4.24: O sistema em diferentes instantes de tempo. Casos a), b) e c).

## 4.5.4 Comentários e Conclusões Gerais

O experimento da haste rotativa curva, confinada num tubo, foi realizado com o intuito de validar o modelo desenvolvido neste trabalho. Do experimento foram obtidas três informações: as frequências de vibração torsional, as frequências de precessão e as órbitas do disco. Se compararmos os resultados num´ericos e experimentais, percebe-mos que as frequências torsionais obtidas no experimento ( $\approx 1.57 \frac{rad}{s}$ , Fig. 4.16) são próximas daquelas obtidas na simulação numérica ( $\approx 1.88 \text{ rad/s}$ , Fig. 4.22). Mas, se olharmos as freqüências de precessão, os resultados numéricos  $(\approx 25 \text{rad/s}, \text{Fig. 4.22})$  não conferem com os resultados experimentais  $(\approx 42, 48, 53, 59, 83, 84, 87 e 89 rad/s, Fig. 4.18).$ 

Por outro lado, em relação às órbitas para  $\Omega = 9rad/s$  e  $\Omega = 6.3rad/s$ , percebe-se que as órbitas experimentais e as numéricas são parecidas, ou seja, elas conferem qualitativamente. Mas, se compararmos as amplitudes, conclui-se que o experimental ( $\delta \approx 5 \text{mm}$ , Fig. 4.17) é bem maior que o numérico ( $\delta = 0.7mm$ , Fig. 4.23). Essa divergência dos resultados é porque o disco pendurado na haste de silicone, no experimento Fig. 4.12, não está confinado no tubo. Como consequência disso e, devido à alta flexibilidade do silicone, o disco movimentava-se livremente realizando ´orbitas de maior amplitude. Esse fato, também, pode ter influenciado para que as frequências de precess˜ao, num´ericas e experimentais, sejam diferentes. Vale ressaltar que, na simulação numérica o disco foi modelado como sendo uma massa concentrada com inércia de rotação, localizada no nó 29, Fig. 4.10.

Finalizando, estamos analisando com parâmetros oriundos do estudo de sistemas lineares um corportamento basicamente n˜ao linear. Assim, a validação entre o modelo matemático e o sistema real não pode passar além das considerações qualitativas sobre alguns dos parâmetros presentes na análise.